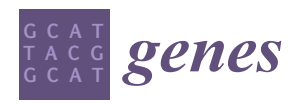

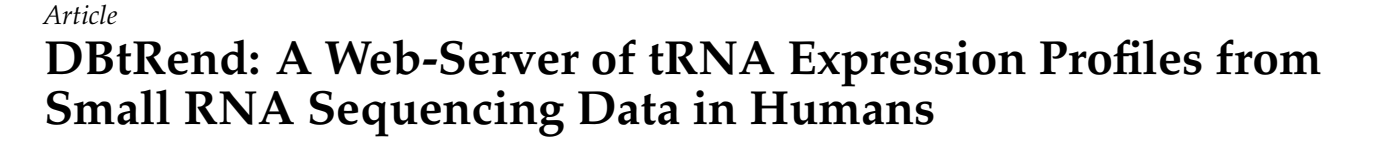

**Jin-Ok Lee <sup>1</sup> [,](https://orcid.org/0000-0002-3151-9679) Minho Lee 2,[\\*](https://orcid.org/0000-0002-0168-9546) and Yeun-Jun Chung 3,4,5,[\\*](https://orcid.org/0000-0002-6943-5948)**

- <sup>1</sup> Department of Biomedicine & Health Sciences, Graduate School, The Catholic University of Korea, Seoul 06591, Korea; jinoklee@catholic.ac.kr
- <sup>2</sup> Department of Life Science, Dongguk University-Seoul, Goyang 10326, Korea
- <sup>3</sup> Department of Microbiology, College of Medicine, The Catholic University of Korea, Seoul 06591, Korea<br><sup>4</sup> Precision Medicine Research Center College of Medicine, The Catholic University of Korea
- Precision Medicine Research Center, College of Medicine, The Catholic University of Korea, Seoul 06591, Korea
- 5 Integrated Research Center for Genome Polymorphism, College of Medicine, The Catholic University of Korea, Seoul 06591, Korea
- **\*** Correspondence: MinhoLee@dgu.edu (M.L.); yejun@catholic.ac.kr (Y.-J.C.); Tel.: +82-31-961-5138 (M.L.); +82-2-2258-7343 (Y.-J.C.)

**Abstract:** Transfer RNA (tRNA), a key component of the translation machinery, plays critical roles in stress conditions and various diseases. While knowledge regarding the importance of tRNA function is increasing, its biological roles are still not well understood. There is currently no comprehensive database or web server providing the expression landscape of tRNAs across a variety of human tissues and diseases. Here, we constructed a user-friendly and interactive database, DBtRend, which provides a profile of mature tRNA expression across various biological conditions by reanalyzing the small RNA or microRNA sequencing data from the Cancer Genome Atlas (TCGA) and NCBI's Gene Expression Omnibus (GEO) in humans. Users can explore not only the expression values of mature individual tRNAs in the human genome, but also those of isodecoders and isoacceptors based on our specific pipelines. DBtRend provides the expressed patterns of tRNAs, the differentially expressed tRNAs in different biological conditions, and the information of samples or patients, tissue types, and molecular subtype of cancers. The database is expected to help researchers interested in functional discoveries of tRNAs.

**Keywords:** human tRNA expression; small RNA sequencing; web database; web-based interactive analysis

## **1. Introduction**

Transfer RNAs (tRNAs) are key components of the translation machinery that function as adaptors to deliver amino acids to the ribosome by matching mRNA codons with their corresponding amino acids. The abundance of tRNAs varies across biological conditions including tissue type [\[1\]](#page-7-0), cell cycle [\[2\]](#page-7-1), developmental stage [\[3\]](#page-7-2), and disease status (e.g., diabetes mellitus [\[4\]](#page-7-3), Huntington's disease [\[5\]](#page-7-4), and cancers [\[6\]](#page-7-5)). These studies highlight the need to comprehensively and systemically identify how tRNA expression differs in tissues and biological conditions. Although several studies have identified tRNA expression profiles, the field is currently limited by the small number of samples and studies and the lack of exploration of various biological conditions. One reason for the insufficient number of studies related to tRNA expression profiles is the technical difficulty in quantifying individual tRNAs caused by post-transcriptional modification and formation of tRNA structures. The indirect quantification of tRNA expression from small RNA has been proposed as one approach to overcome these limitations. Small RNA sequencing data presents limitations in the quantification accuracy of mature tRNA due to the quantification bias which caused the complexity of the tRNA structure and difficulties in discriminating

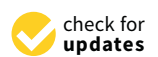

**Citation:** Lee, J.-O.; Lee, M.; Chung, Y.-J. DBtRend: A Web-Server of tRNA Expression Profiles from Small RNA Sequencing Data in Humans. *Genes* **2021**, *12*, 1576. [https://doi.org/](https://doi.org/10.3390/genes12101576) [10.3390/genes12101576](https://doi.org/10.3390/genes12101576)

Academic Editors: Alok Sharma and Kenta Nakai

Received: 9 September 2021 Accepted: 1 October 2021 Published: 3 October 2021

**Publisher's Note:** MDPI stays neutral with regard to jurisdictional claims in published maps and institutional affiliations.

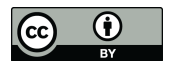

**Copyright:** © 2021 by the authors. Licensee MDPI, Basel, Switzerland. This article is an open access article distributed under the terms and conditions of the Creative Commons Attribution (CC BY) license (https:/[/](https://creativecommons.org/licenses/by/4.0/) [creativecommons.org/licenses/by/](https://creativecommons.org/licenses/by/4.0/)  $4.0/$ ).

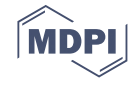

reads from premature tRNAs, mature tRNAs, or tRNA-derived fragments (tRFs). Although tRNA sequencing and pipelines are being developed to overcome these limitations, they are still insufficient. Despite these limitations, tRNA expression in small RNA sequencing datasets has been studied [\[7](#page-7-6)[–11\]](#page-8-0). In addition, the Cancer Genome Atlas (TCGA) has been used to investigate alterations in tRNA expression in cancers  $[12,13]$  $[12,13]$ . However, there is a lack of studies on a variety of biological conditions.

Depositing datasets in the Gene Expression Omnibus (GEO) of the National Center for Biotechnology Information (NCBI) ensures the reproducibility of published studies and promotes their reuse. Large consortium projects, such as TCGA, have provided opportunities to systematically characterize molecular mechanisms. Several re-analysis studies on these data provided access to the integration of large datasets to simplify their use and supported functionalities for downstream analyses (such as exploratory data analysis, differential expression analysis, and survival analysis). For example, cBioPotal is an online resource for exploring, visualizing, and analyzing multidimensional cancer genomic datasets and provides rapid and intuitive access to molecular profiles and clinical properties from large consortium projects [\[14\]](#page-8-3). Gene Expression Profiling Interactive Analysis (GEPIA) is a web server that provides interactive and customizable functions<br>  $\frac{1}{2}$ of gene expression patterns using datasets from TCGA and Genotype-Tissue Expression<br>(GTEx) [15]. The database of differentially expressed minRNAs in human cancers of differential (GTEx) [\[15\]](#page-8-4). The database of differentially expressed miRNAs in human cancers (dbDEMC)<br>is a web database using datasets from GEO, TCGA, and the International Canone Canone is a web database using datasets from GEO, TCGA, and the International Cancer Genome Example 20 and the Genome Consortium (ICGC) [\[16\]](#page-8-5). The Gene Expression Atlas is a database that provides information expression and protein expression in different studies and organisms, including plants and about gene and protein expression in different studies and organisms, including plants and about gene and protein expression in americin statics and organisms, including plants and metazoans, based on GEO, the European Nucleotide Archive (ENA), and ArrayExpress data [\[17\]](#page-8-6). These resources present tools for researchers to obtain novel scientific insights, and they have been used to inform the design of new studies. Although there are various there are various resources are usually used for mRNA or miRNA analysis.

For tRNA expression, OncotRF is an online resource for query and visual exploration of tRFs using small RNA sequencing data from TCGA [\[18\]](#page-8-7). A recently developed web resource, tRic, is unique in its exploration of the expression landscape of tRNAs in human cancers based on TCGA [\[19\]](#page-8-8). Here, we present a more comprehensive web resource named DBtRend (DataBase of tRNA expressions of various conditions including normal and diseased samples, <https://trend.pmrc.re.kr/> accessed on 10 June 2020), which provides and utilizes standardized tRNA expression profiles in different tissues, cell types, developmental stages, and other conditions, including cancer, from public datasets (TCGA and GEO) (Figure [1\)](#page-1-0). This resource enables users to find biological conditions or tissue types where a specific tRNA expression level is differentially expressed. In addition, users can retrieve differentially expressed tRNAs depending on their specific biological condition or disease state. expressed tRNAs depending on their specific biological condition or disease state.

<span id="page-1-0"></span>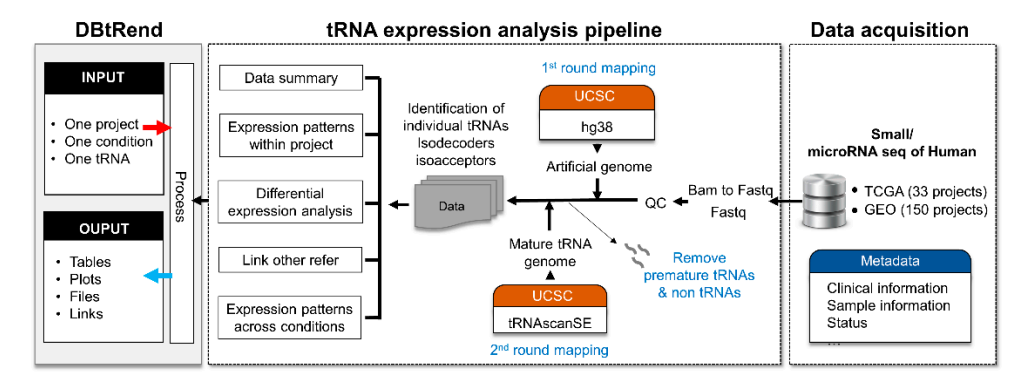

Figure 1. **Schematic representation of the data processing and workflow of the data processing and workflow of the data processing and workflow of DBtRend construction of DBtRend construction of DBtRend construction of DBt** [\(https://trend.pmrc.re.kr/,](https://trend.pmrc.re.kr/) accessed on 10 June 2020). The DBtRend re-analyze human small RNA<br>CEO 1.7500 Live datasets such a participants of the CEO 1.7500 Live datasets such as **Figure 1.** Schematic representation of the data processing and workflow of DBtRend construction sequencing datasets such as microRNA sequencing datasets from GEO and TCGA. We then calculated the expression of mature tRNAs using a specific pipeline and merged them into the isodecoder and isoacceptor levels.

## **2. Materials and Methods**

## *2.1. Data Collection*

We downloaded microRNA sequencing from the TCGA portal [\(https://portal.gdc.](https://portal.gdc.cancer.gov/)) [cancer.gov/,](https://portal.gdc.cancer.gov/) accessed on 15 January 2020) approved by the dbGaP (dbGaP accession: phs000178.v11.p8). To collect the small RNA sequencing data from GEO [\(https://www.](https://www.ncbi.nlm.nih.gov/geo/) [ncbi.nlm.nih.gov/geo/,](https://www.ncbi.nlm.nih.gov/geo/) accessed on 10 June 2020), project IDs were first obtained by searching "Non-coding RNA profiling by high throughput sequencing" for each experiment type on two platforms: GPL10999 (Illumina Genome Analyzer IIx [Homo sapiens]) and GPL11154 (Illumina HiSeq 2000 [Homo sapiens]). We subsequently used the GE-Ometadb R package [\[20\]](#page-8-9), and metadata of the searched project were obtained using the GEOmetadb R package [\[20\]](#page-8-9). Human samples annotated with small RNA sequencing and micro RNA sequencing for each metadata in the project were downloaded using SRA tool kits [\(https://trace.ncbi.nlm.nih.gov/Traces/sra/sra.cgi?view=software,](https://trace.ncbi.nlm.nih.gov/Traces/sra/sra.cgi?view=software) accessed on 16 August 2020). The sample information was obtained from the website, and molecular subtype information of TCGA was obtained from TCGAbiolinks [\[21\]](#page-8-10). Information on the tRNA gene id was obtained from GtRNAdb [\[22\]](#page-8-11).

## *2.2. tRNA Identification*

Recently, we applied a novel quantification method that modified previous methods [\[11](#page-8-0)[,12\]](#page-8-1) for tRNA genes and developed a pipeline in the R programming environment [\(https://github.com/jinoklee/tReasure,](https://github.com/jinoklee/tReasure) accessed on 4 August 2020) from raw sequencing data (FASTQ files). To apply this method, BAM files from the TCGA data portal were converted into FASTQ using SAMtools [\[23\]](#page-8-12). Raw FASTQ files were pre-processed with adaptor removal and quality filtering by applying Cutadapt (-m 10-M 50-q 25) [\[24\]](#page-8-13). Trimmed sequences were mapped using a modified specific pipeline for mature tRNA [\[11\]](#page-8-0). Detailed methods are described in [https://github.com/jinoklee/tReasure/blob/master/](https://github.com/jinoklee/tReasure/blob/master/doc/Detailed-Mapping-Methods.pdf) [doc/Detailed-Mapping-Methods.pdf](https://github.com/jinoklee/tReasure/blob/master/doc/Detailed-Mapping-Methods.pdf) (accessed on 24 September 2021). In brief, we built two genomes for two mapping steps, an artificial human genome and a human mature tRNA genome, using predicted tRNA sequences. Human tRNA gene annotations (hg38) were obtained using tRNAscan-SE [\[25\]](#page-8-14), which predicted all tRNA sequences (cytosolic and mitochondrial tRNAs) and provided a score assigned to each putative tRNA gene. tRNAs with high confidence scores were considered to be those most likely to function in translation by assessing a combination of domain-specific, isotype-specific, and secondary structure scores. Preprocessed reads were first mapped against the artificial human genome, masking all annotated tRNAs and adding premature tRNAs as extra chromosomes. After the first round mapping step, the reads that mapped to the tRNA-masked genomic region and premature tRNA region were removed using a customized R code. Filtered reads were mapped against the mature tRNA genome, in which tRNAs were generated by appending 3'-CCA tails and removing introns to the predicted tRNA sequence. For reliable and accurate quantification of mature tRNAs, we selected tRNAs with high confidence values rather than the whole set of predicted mature tRNAs. Only cytosolic tRNAs were selected for further analyses. The number of reads mapped to individual tRNAs was counted using SAMtools [\[23\]](#page-8-12). These tRNAs were categorized into 429 individual tRNAs, 259 isodecoders, and 48 isoacceptors (including two initiator tRNAs, iMet-tRNAiMet). Raw individual tRNA counts were merged into matched isoacceptors and isodecoders. Prior to downstream analysis, tRNA expression was normalized as the log2 counts per million (CPM) and then adjusted for potential batch effects with sequencing plates (TCGA) or the batch information (GEO) as a covariate using ComBat [\[26\]](#page-8-15). DBtRend additionally provided the expression matrix of the individual tRNA normalized as reads per kilobase of transcript per million mapped reads (RPKM) and transcripts per million (TPM).

## *2.3. Differential Expression Analysis*

All statistical tests were performed using R. To compare the expression profile patterns of tRNAs across biological conditions, we utilized projects that included at least two different conditions and biological replicates. We used the edgeR package to examine the differential expression of groups using the trimmed mean of M values (TMM) by normalized methods.  $tRNAs$  with an average  $log2$  CPM  $< 1$  were removed. Quasilikelihood F-tests were used for testing, and the Benjamini-Hochberg (BH) procedure was applied for multiple corrections.

# **3. Results 3. Results**

# *3.1. Data Statistics in DBtRend 3.1. Data Statistics in DBtRend*

Currently, the DBtRend is based on 183 projects, investigating 33 cancers from TCGA Currently, the DBtRend is based on 183 projects, investigating 33 cancers from TCGA and 150 projects from GEO. As a result of quality control of the sequencing raw data, DBtRend provided 14,986 out of 15,170 samples, comprising 11,078 samples from TCGA DBtRend provided 14,986 out of 15,170 samples, comprising 11,078 samples from TCGA and 3908 samples from GEO, sequenced using GPL11154 (Illumina HiSeq 2000: 3077 samples), GPL10999 (Illumina Genome Analyzer IIx: 770 samples), GPL9115 (Illumina Analyzer II: 22 samples), and GPL15520 (Illumina MiSeq: 39 samples). Figure 2 sho[ws](#page-3-0) the distribution of the samples in DBtRend.

<span id="page-3-0"></span>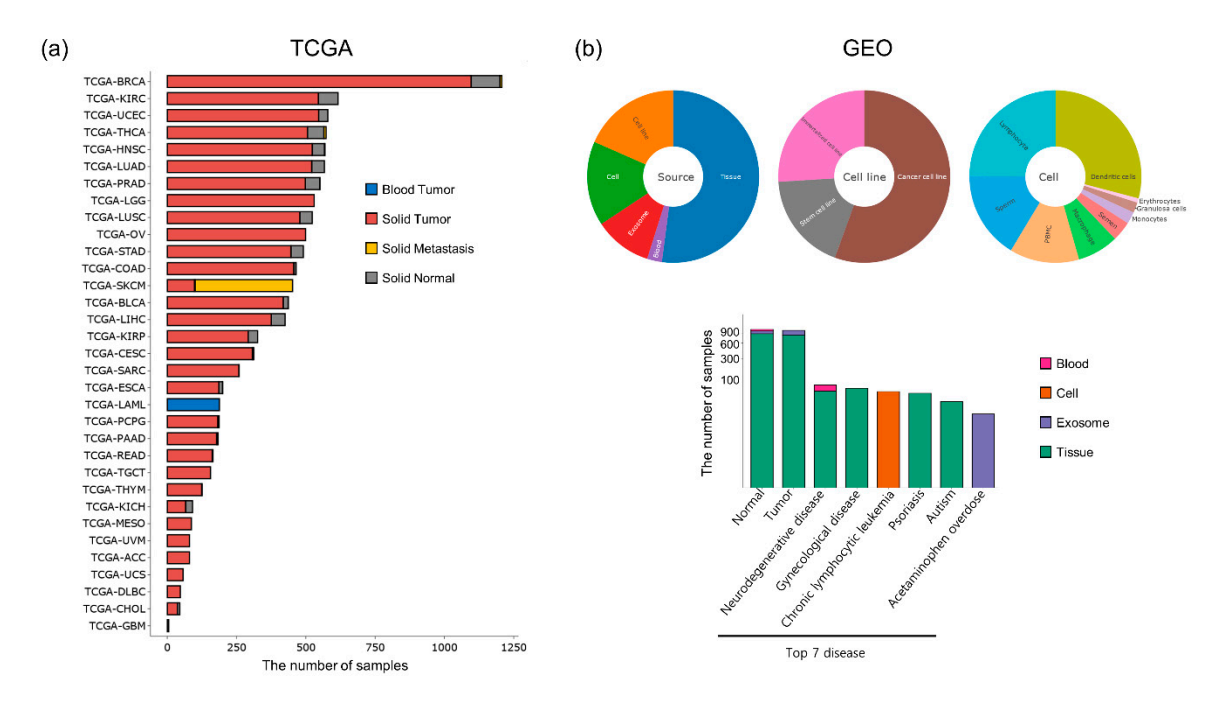

numbers of samples in different source and top 7 disease from GEO datasets.  $\frac{1}{\sqrt{2}}$ **Figure 2.** Summary of the data statistics in DBtRend. (**a**) The number of samples in different TCGA cancer types. (**b**) The

comprising 21 projects from TCGA with at least 2 samples of matched normal and tumor samples, and 84 projects from GEO with 2 replicates per condition. These results are displayed on the 'Explore DEtRNA' page. For differentially expressed tRNA gene (DEtRNA) analysis, we selected 105 of 183 projects,

## *3.2. Database Infrastructure*

The DBtRend was constructed based on the R programming language (version 4.0) using the 'shiny' web application framework package. The web interface is based on the package 'semantic.dashboard', HTML and CSS. We will continue to maintain a database for possible updates. Based on these datasets, DBtRend provide four main modules to retrieve various data: 'Home', 'Explore Projects', 'Explore DEtRNAs' and 'Explore tRNAs'. A detailed tutorial concerning the exploration of the DBtRend is available on the 'User Guide' page.

#### 3.2.1. 'Home' Page The same distribution is shown on the  $\frac{H}{\epsilon}$

The sample distribution is shown on the 'Home' page. Four pie charts display the sample percentage of 'project', 'source', 'cell line', and 'cell' parts, respectively. A table with detailed project information is displayed on this page. The table shows 'Project', 'Study.title', 'Source', 'Instrument', 'Sample.n', and 'Reference'. By clicking the name on the pie chart, the table is reconstructed to display the project of the matched samples.

# 3.2.2. Query on the 'Explore Projects' Page 3.2.2. Query on the 'Explore Projects' Page

Users can perform a search by selecting a project from a pull-down menu. The query Users can perform a search by selecting a project from a pull-down menu. The query results are displayed as a table of sample information in the tab of 'Sample Information' results are displayed as a table of sample information in the tab of 'Sample Information' and three heatmaps, visualizing the tRNAs expression profiles within the project in each and three heatmaps, visualizing the tRNAs expression profiles within the project in each corresponding tab ('Individual tRNAs', 'Isodecoders' and 'Isoacceptors'). In the sample list, corresponding tab ('Individual tRNAs', 'Isodecoders' and 'Isoacceptors'). In the sample 'Sample.id', 'Source', 'Project' and 'DE.Group' (group information given when analyzing list, 'Sample.id', 'Source', 'Project' and 'DE.Group' (group information given when anaemiptima, because, a replex and expression are commonly provided for each project. There may be tRNA gene differential expression) are commonly provided for each project. There may be additional content depending on the project. Heatmaps also provide hierarchical clustering of samples based on the relative abundance of all tRNA genes. DBtRend provides two types of static and interactive heatmaps using the pheatmap R package and heatmaply  $R$  package. The names of the tRNAs can be displayed by positioning the cursor over each of the points in the interactive heatmap. Using the sub-tab 'Download', users can download normalized read counts as the matrix of CPM (counts per million) and the list of sample information (Figure [3\)](#page-4-0). In addition, matrices of RPKM and TPM were provided for individual tRNAs.

<span id="page-4-0"></span>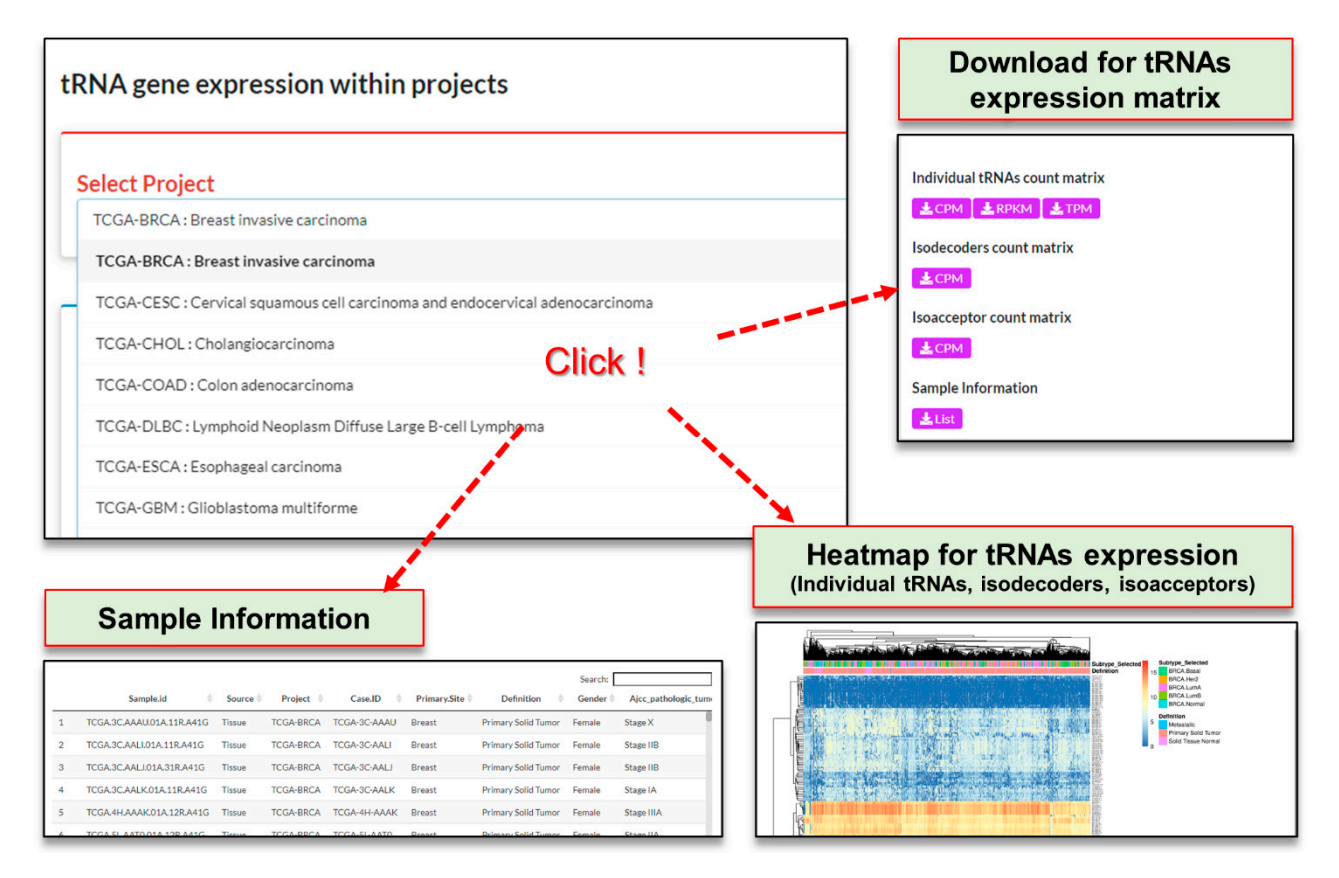

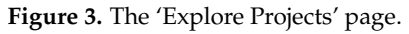

## 3.2.3. Query on the 'Explore DEtRNAs' Page 3.2.3. Query on the 'Explore DEtRNAs' Page

For the analysis of DEtRNAs within that project, users should search a project by For the analysis of DEtRNAs within that project, users should search a project by clicking the pull-down menu and then selecting a comparison in the project from the down menu shown below. To search for statistically significant results, users can select pull-down menu shown below. To search for statistically significant results, users can select the threshold values of logFC and the adjusted p-value. The results are displayed in tables the threshold values of logFC and the adjusted p-value. The results are displayed in tables of statistical tests and a plot of the results of DEtRNAs. A results table with 'GeneName', of statistical tests and a plot of the results of DEtRNAs. A results table with 'GeneName', 'logFC', 'logCPM', 'F', 'PValue', 'FDR' and 'Sig' is displayed in each corresponding tabs. 'logFC', 'logCPM', 'F', 'PValue', 'FDR' and 'Sig' is displayed in each corresponding tabs.

Three plots will be displayed: a volcano plot for individual tRNAs, a bar plot for isode- Three plots will be displayed: a volcano plot for individual tRNAs, a bar plot for coders, and a pyramid plot for isoacceptors in each corresponding table. By positioning the cursor over each of the points in the volcano plot, the names of the tRNAs are displayed  $(Figure 4)$  $(Figure 4)$ .

<span id="page-5-0"></span>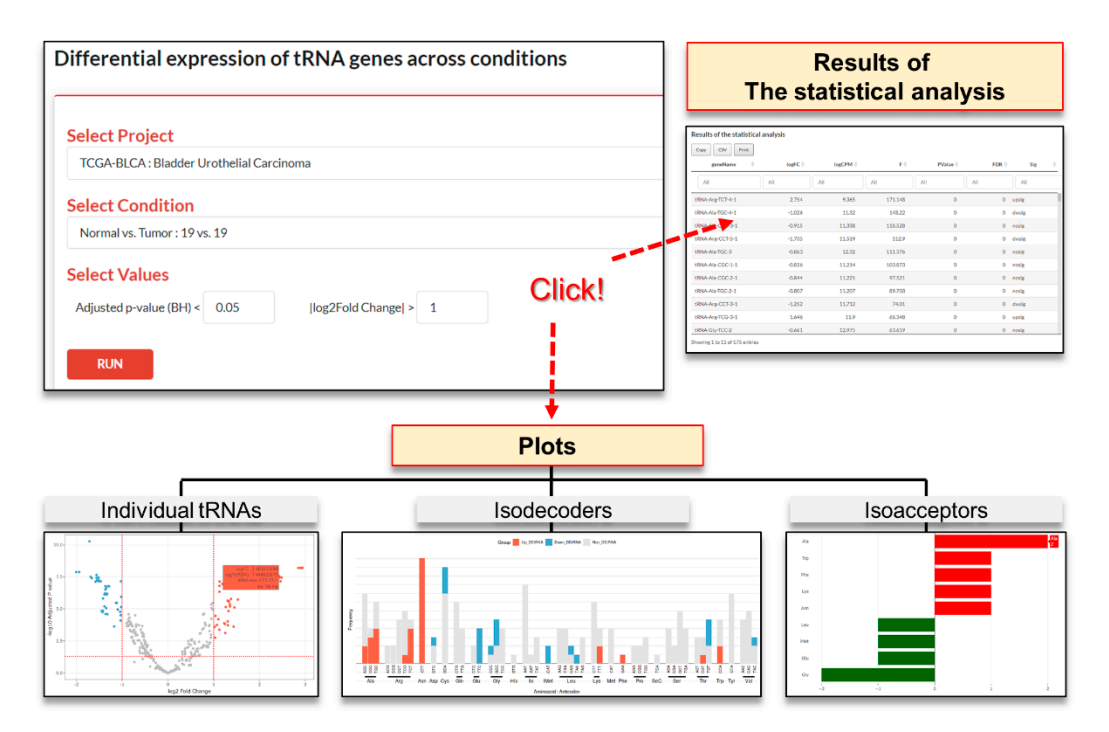

**Figure 4.** The 'Explore DEtRNAs' page. **Figure 4.** The 'Explore DEtRNAs' page.

## 3.2.4. Query on the 'Explore tRNAs' Page 3.2.4. Query on the 'Explore tRNAs' Page

To query tRNAs, individual tRNAs must be selected step-by-step from a pull-down To query tRNAs, individual tRNAs must be selected step-by-step from a pull-down menu. The query results will display four links to other databases for the tRNA, including menu. The query results will display four links to other databases for the tRNA, including UCSC Genome Browser [\(http://genome.ucsc.edu/,](http://genome.ucsc.edu/) accessed on 5 September 2021), GtR-NAdb [\(http://gtrnadb.ucsc.edu/genomes/eukaryota/Hsapi38/,](http://gtrnadb.ucsc.edu/genomes/eukaryota/Hsapi38/) accessed on 5 September<br>2021), HGNC (1111/1120) 2021), HGNC [\(https://www.genenames.org/,](https://www.genenames.org/) accessed on 5 September 2021), and RNA-central [\(https://rnacentral.org/,](https://rnacentral.org/) accessed on 5 September 2021), on the right side. Users can find a specific reference page for the matched tRNAs by clicking on the link text. In a specific reference page for the matched tRNAs by clicking on the link text. In addition, a boxplot was displayed to represent the expression pattern across 18 normal in the second state of the second state of the second state of the second state of the second state of the second state of the second s cell lines, 37 cancer cell lines, and groups in a selected project for the selected individual project for the selected individual tRNAs, isodecoders, and isoacceptors, respectively. By project for the selected individual travers), isodecoders, and isoacceptors, respectively. By positioning the cursor over each box plot, the summarized statistical values ('minimum', box plot the summarized statistical values ('minimum', 'minimum', 'minimum', 'first quartile', 'median', 'third, quartile', and 'measurine', 'trill he short in (E 'first quartile', 'median', 'third quartile', and 'maximum') will be shown (Figure [5\)](#page-6-0). tissues, 24 tumor tissues, 21 immortal cell lines, 37 cancer cell lines, and groups in a selected

<span id="page-6-0"></span>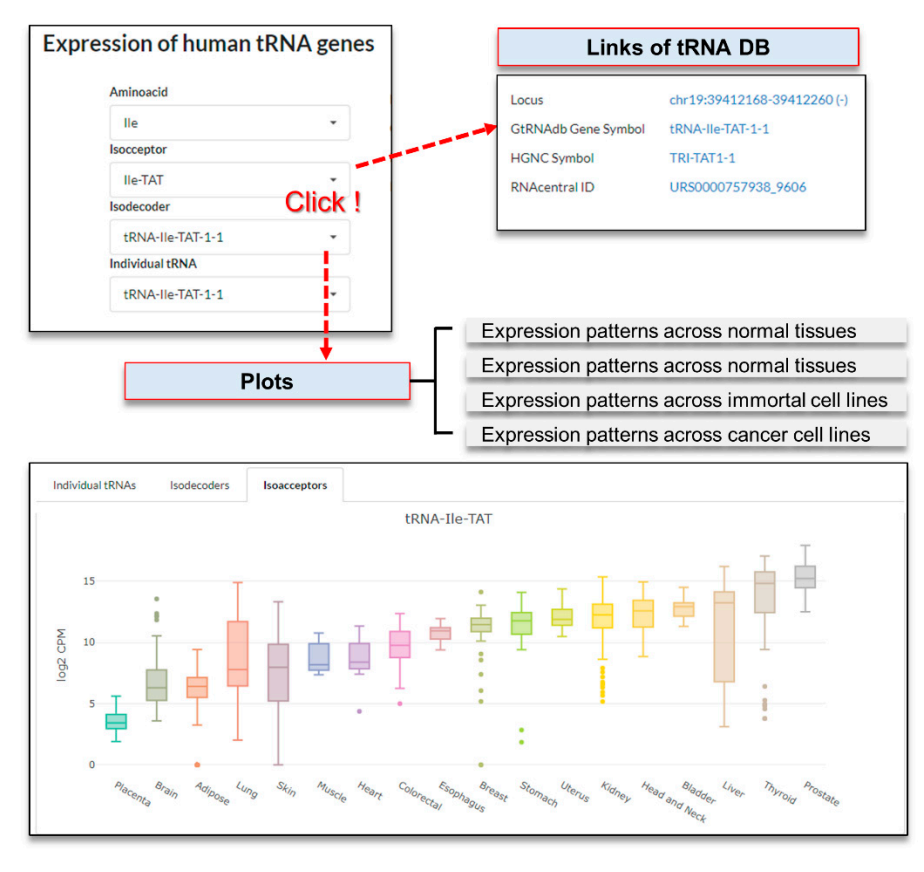

**Figure 5.** The 'Explore tRNAs' page.

### 3.2.5. An Example Use: Alzheimer's Disease

To search for the Alzheimer's disease (AD) project in DBtRend, we typed 'Alzheimer' in the search box of the table directly on the 'Home' page. The results were displayed in three GEO projects with blood or tissue sources. To explore tRNA gene expression, one project (PRJNA210613) was explored by selecting the pull-down on the Explore Project page. We selected the project, 'PRJNA210613: Alternation of the microRNA network during the progression of Alzheimer's disease'. The query results are presented below. The 'Sample Information' tab displayed six samples each from prefrontal cortex between the early and the late stage group of AD groups. Heatmaps for the expression pattern of tRNA genes were displayed by clicking the subsequent three tabs. Each heat-map-based hierarchical clustering of samples separated early and late stages of AD for DEtRNA expression within projects; then, we went to the 'Explore DEtRNAs' page. First, we searched for the project and then verified the comparison condition (such as early stage.  $\frac{1}{2}$ vs. late stage: 6 vs. 6<sup>'</sup>) in the following filter. DBtRend displayed DEtRNAs in the tRNAs (61 upregulated and 57 downregulated individual tRNAs), 72 isodecoders (29 upregulated and 43 downregulated isodecoders), and 14 isoacceptors (six upregulated upregulated isodecoders), and 14 isoacceptors (six upregulated and eight downregulated isoacceptors) in the late stage of AD compared with the early and eight downregulated isodeceptors) in the late stage of the compared with the early stage. From the results of this analysis, two interesting results were identified. First, the most discovered the differential expressed isodecoders were encoding cysteine, followed these these the differential expressed isothecoders were entering cystems, followed<br>by arginine on bar plot in the 'isodecoder' Table These isodecoders could be proposed as ential factors related to AD. Second, the isodecoders and isoacceptors transferring novel critical factors related to AD. Second, the isodecoders and isoacceptors transferring arginine were up- or down-regulated between the conditions. This suggests that each tRNA encoding arginine with different anticodons has a different function. This needs to be further studied and suggested as a candidate marker for follow-up work.  $\frac{1}{1}$ late-stage group compared with the early stage group. We identified 118 individual

## **4. Discussion**

DBtRend is an interactive web-based database to explore and investigate tRNA expression under various biological conditions retrieved from the TCGA and GEO datasets. This data collection was larger than that of previous studies using TCGA data [\[19\]](#page-8-8). We will continuously collect and analyze not only small RNA sequencing data, but also tRNA sequencing data. Currently, DBtRend excludes premature tRNAs using special pipelines, but there is a limitation in that it is difficult to distinguish expression levels of tRFs from those of mature tRNAs in small RNA sequencing data. This issue will be addressed in a subsequent development algorithm that quantifies tRNA expressions more precisely.

## **5. Conclusions**

We developed a comprehensive database, DBtRend, for tRNA expression under various biological conditions. We provide the tRNA expression profile along with differential expression across biological conditions and among different groups of samples at individual tRNA, isodecoder, and isoacceptor levels. DBtRend will be useful for studying human biology and applied medical research, such as biomarker discovery.

**Author Contributions:** Conceptualization, M.L. and Y.-J.C.; formal analysis and software, J.-O.L. and M.L.; writing—original draft preparation, J.-O.L.; writing—review and editing, M.L. and Y.-J.C.; Supervision, M.L. and Y.-J.C.; funding acquisition, M.L. All authors have read and agreed to the published version of the manuscript.

**Funding:** This research was funded by the National Research Foundation of Korea (NRF), funded by the Ministry of Science and ICT (NRF-2020M3C9A5086379) and KREONET (Korea Research Environment Open NETwork), which is managed and operated by the Korea Institute of Science and Technology Information (KISTI).

**Institutional Review Board Statement:** Not applicable.

**Informed Consent Statement:** Not applicable.

**Data Availability Statement:** The datasets produced in this study are available in the DBtRend [\(https://trend.pmrc.re.kr/\)](https://trend.pmrc.re.kr/).

**Acknowledgments:** The authors thank Hyeon-Chun Park for development assistance. The results published here are partly based on data generated by TCGA Research Network: [https://www.cancer.](https://www.cancer.gov/tcga) [gov/tcga](https://www.cancer.gov/tcga) (accessed on 10 June 2020).

**Conflicts of Interest:** The authors declare no conflict of interest.

### **References**

- <span id="page-7-0"></span>1. Sagi, D.; Rak, R.; Gingold, H.; Adir, I.; Maayan, G.; Dahan, O.; Broday, L.; Pilpel, Y.; Rechavi, O. Tissue- and Time-Specific Expression of Otherwise Identical tRNA Genes. *PLoS Genet.* **2016**, *12*, e1006264. [\[CrossRef\]](http://doi.org/10.1371/journal.pgen.1006264) [\[PubMed\]](http://www.ncbi.nlm.nih.gov/pubmed/27560950)
- <span id="page-7-1"></span>2. Frenkel-Morgenstern, M.; Danon, T.; Christian, T.; Igarashi, T.; Cohen, L.; Hou, Y.M.; Jensen, L.J. Genes adopt non-optimal codon usage to generate cell cycle-dependent oscillations in protein levels. *Mol. Syst. Biol.* **2012**, *8*, 572. [\[CrossRef\]](http://doi.org/10.1038/msb.2012.3) [\[PubMed\]](http://www.ncbi.nlm.nih.gov/pubmed/22373820)
- <span id="page-7-2"></span>3. Van Bortle, K.; Nichols, M.H.; Ramos, E.; Corces, V.G. Integrated tRNA, transcript, and protein profiles in response to steroid hormone signaling. *RNA* **2015**, *21*, 1807–1817. [\[CrossRef\]](http://doi.org/10.1261/rna.052126.115) [\[PubMed\]](http://www.ncbi.nlm.nih.gov/pubmed/26289344)
- <span id="page-7-3"></span>4. Krokowski, D.; Han, J.; Saikia, M.; Majumder, M.; Yuan, C.L.; Guan, B.J.; Bevilacqua, E.; Bussolati, O.; Broer, S.; Arvan, P.; et al. A self-defeating anabolic program leads to beta-cell apoptosis in endoplasmic reticulum stress-induced diabetes via regulation of amino acid flux. *J. Biol. Chem.* **2013**, *288*, 17202–17213. [\[CrossRef\]](http://doi.org/10.1074/jbc.M113.466920)
- <span id="page-7-4"></span>5. Landwehrmeyer, G.B.; McNeil, S.M.; Dure, L.S.T.; Ge, P.; Aizawa, H.; Huang, Q.; Ambrose, C.M.; Duyao, M.P.; Bird, E.D.; Bonilla, E.; et al. Huntington's disease gene: Regional and cellular expression in brain of normal and affected individuals. *Ann. Neurol.* **1995**, *37*, 218–230. [\[CrossRef\]](http://doi.org/10.1002/ana.410370213) [\[PubMed\]](http://www.ncbi.nlm.nih.gov/pubmed/7847863)
- <span id="page-7-5"></span>6. Goodarzi, H.; Nguyen, H.C.B.; Zhang, S.; Dill, B.D.; Molina, H.; Tavazoie, S.F. Modulated Expression of Specific tRNAs Drives Gene Expression and Cancer Progression. *Cell* **2016**, *165*, 1416–1427. [\[CrossRef\]](http://doi.org/10.1016/j.cell.2016.05.046)
- <span id="page-7-6"></span>7. Guo, Y.; Bosompem, A.; Mohan, S.; Erdogan, B.; Ye, F.; Vickers, K.C.; Sheng, Q.; Zhao, S.; Li, C.I.; Su, P.F.; et al. Transfer RNA detection by small RNA deep sequencing and disease association with myelodysplastic syndromes. *BMC Genomics* **2015**, *16*, 727. [\[CrossRef\]](http://doi.org/10.1186/s12864-015-1929-y)
- 8. Pundhir, S.; Gorodkin, J. Differential and coherent processing patterns from small RNAs. *Sci. Rep.* **2015**, *5*, 12062. [\[CrossRef\]](http://doi.org/10.1038/srep12062) [\[PubMed\]](http://www.ncbi.nlm.nih.gov/pubmed/26166713)
- 9. Torres, A.G.; Pineyro, D.; Rodriguez-Escriba, M.; Camacho, N.; Reina, O.; Saint-Leger, A.; Filonava, L.; Batlle, E.; Ribas de Pouplana, L. Inosine modifications in human tRNAs are incorporated at the precursor tRNA level. *Nucleic Acids Res.* **2015**, *43*, 5145–5157. [\[CrossRef\]](http://doi.org/10.1093/nar/gkv277)
- 10. Torres, A.G.; Reina, O.; Stephan-Otto Attolini, C.; Ribas de Pouplana, L. Differential expression of human tRNA genes drives the abundance of tRNA-derived fragments. *Proc. Natl. Acad. Sci. USA* **2019**, *116*, 8451–8456. [\[CrossRef\]](http://doi.org/10.1073/pnas.1821120116)
- <span id="page-8-0"></span>11. Hoffmann, A.; Fallmann, J.; Vilardo, E.; Morl, M.; Stadler, P.F.; Amman, F. Accurate mapping of tRNA reads. *Bioinformatics* **2018**, *34*, 1116–1124. [\[CrossRef\]](http://doi.org/10.1093/bioinformatics/btx756)
- <span id="page-8-1"></span>12. Hernandez-Alias, X.; Benisty, H.; Schaefer, M.H.; Serrano, L. Translational efficiency across healthy and tumor tissues is proliferation-related. *Mol. Syst. Biol.* **2020**, *16*, e9275. [\[CrossRef\]](http://doi.org/10.15252/msb.20199275)
- <span id="page-8-2"></span>13. Zhang, Z.; Ye, Y.; Gong, J.; Ruan, H.; Liu, C.J.; Xiang, Y.; Cai, C.; Guo, A.Y.; Ling, J.; Diao, L.; et al. Global analysis of tRNA and translation factor expression reveals a dynamic landscape of translational regulation in human cancers. *Commun. Biol.* **2018**, *1*, 234. [\[CrossRef\]](http://doi.org/10.1038/s42003-018-0239-8)
- <span id="page-8-3"></span>14. Gao, J.; Aksoy, B.A.; Dogrusoz, U.; Dresdner, G.; Gross, B.; Sumer, S.O.; Sun, Y.; Jacobsen, A.; Sinha, R.; Larsson, E.; et al. Integrative analysis of complex cancer genomics and clinical profiles using the cBioPortal. *Sci. Signal* **2013**, *6*, pl1. [\[CrossRef\]](http://doi.org/10.1126/scisignal.2004088)
- <span id="page-8-4"></span>15. Tang, Z.; Li, C.; Kang, B.; Gao, G.; Li, C.; Zhang, Z. GEPIA: A web server for cancer and normal gene expression profiling and interactive analyses. *Nucleic Acids Res.* **2017**, *45*, W98–W102. [\[CrossRef\]](http://doi.org/10.1093/nar/gkx247) [\[PubMed\]](http://www.ncbi.nlm.nih.gov/pubmed/28407145)
- <span id="page-8-5"></span>16. Yang, Z.; Wu, L.; Wang, A.; Tang, W.; Zhao, Y.; Zhao, H.; Teschendorff, A.E. dbDEMC 2.0: Updated database of differentially expressed miRNAs in human cancers. *Nucleic Acids Res.* **2017**, *45*, D812–D818. [\[CrossRef\]](http://doi.org/10.1093/nar/gkw1079) [\[PubMed\]](http://www.ncbi.nlm.nih.gov/pubmed/27899556)
- <span id="page-8-6"></span>17. Papatheodorou, I.; Fonseca, N.A.; Keays, M.; Tang, Y.A.; Barrera, E.; Bazant, W.; Burke, M.; Fullgrabe, A.; Fuentes, A.M.; George, N.; et al. Expression Atlas: Gene and protein expression across multiple studies and organisms. *Nucleic Acids Res.* **2018**, *46*, D246–D251. [\[CrossRef\]](http://doi.org/10.1093/nar/gkx1158) [\[PubMed\]](http://www.ncbi.nlm.nih.gov/pubmed/29165655)
- <span id="page-8-7"></span>18. Yao, D.; Sun, X.; Zhou, L.; Amanullah, M.; Pan, X.; Liu, Y.; Liang, M.; Liu, P.; Lu, Y. OncotRF: An online resource for exploration of tRNA-derived fragments in human cancers. *RNA Biol.* **2020**, *17*, 1081–1091. [\[CrossRef\]](http://doi.org/10.1080/15476286.2020.1776506) [\[PubMed\]](http://www.ncbi.nlm.nih.gov/pubmed/32597311)
- <span id="page-8-8"></span>19. Zhang, Z.; Ruan, H.; Liu, C.J.; Ye, Y.; Gong, J.; Diao, L.; Guo, A.Y.; Han, L. tRic: A user-friendly data portal to explore the expression landscape of tRNAs in human cancers. *RNA Biol.* **2020**, *17*, 1674–1679. [\[CrossRef\]](http://doi.org/10.1080/15476286.2019.1657744) [\[PubMed\]](http://www.ncbi.nlm.nih.gov/pubmed/31432762)
- <span id="page-8-9"></span>20. Zhu, Y.; Davis, S.; Stephens, R.; Meltzer, P.S.; Chen, Y. GEOmetadb: Powerful alternative search engine for the Gene Expression Omnibus. *Bioinformatics* **2008**, *24*, 2798–2800. [\[CrossRef\]](http://doi.org/10.1093/bioinformatics/btn520) [\[PubMed\]](http://www.ncbi.nlm.nih.gov/pubmed/18842599)
- <span id="page-8-10"></span>21. Colaprico, A.; Silva, T.C.; Olsen, C.; Garofano, L.; Cava, C.; Garolini, D.; Sabedot, T.S.; Malta, T.M.; Pagnotta, S.M.; Castiglioni, I.; et al. TCGAbiolinks: An R/Bioconductor package for integrative analysis of TCGA data. *Nucleic Acids Res.* **2016**, *44*, e71. [\[CrossRef\]](http://doi.org/10.1093/nar/gkv1507)
- <span id="page-8-11"></span>22. Chan, P.P.; Lowe, T.M. GtRNAdb 2.0: An expanded database of transfer RNA genes identified in complete and draft genomes. *Nucleic Acids Res.* **2016**, *44*, D184–D189. [\[CrossRef\]](http://doi.org/10.1093/nar/gkv1309)
- <span id="page-8-12"></span>23. Li, H.; Handsaker, B.; Wysoker, A.; Fennell, T.; Ruan, J.; Homer, N.; Marth, G.; Abecasis, G.; Durbin, R.; Genome Project Data Processing, S. The Sequence Alignment/Map format and SAMtools. *Bioinformatics* **2009**, *25*, 2078–2079. [\[CrossRef\]](http://doi.org/10.1093/bioinformatics/btp352)
- <span id="page-8-13"></span>24. Martin, M. Cutadapt removes adapter sequences from high-throughput sequencing reads. *EMBnet* **2011**, *17*, 10–12. [\[CrossRef\]](http://doi.org/10.14806/ej.17.1.200)
- <span id="page-8-14"></span>25. Chan, P.P.; Lowe, T.M. tRNAscan-SE: Searching for tRNA Genes in Genomic Sequences. *Methods Mol. Biol.* **2019**, *1962*, 1–14. [\[CrossRef\]](http://doi.org/10.1007/978-1-4939-9173-0_1)
- <span id="page-8-15"></span>26. Johnson, W.E.; Li, C.; Rabinovic, A. Adjusting batch effects in microarray expression data using empirical Bayes methods. *Biostatistics* **2007**, *8*, 118–127. [\[CrossRef\]](http://doi.org/10.1093/biostatistics/kxj037)